## Rainforest Coding Module 3 Activity Help Page

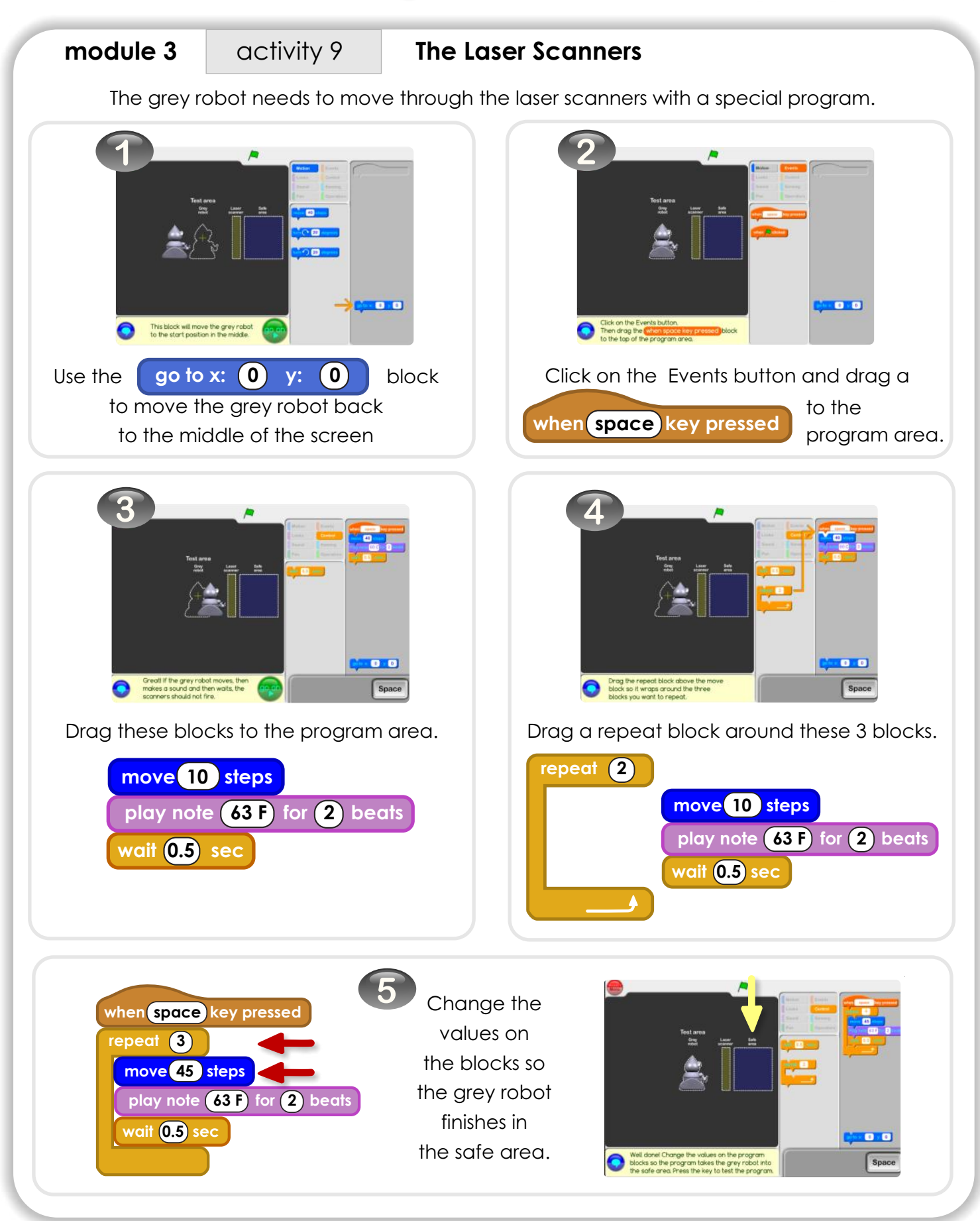

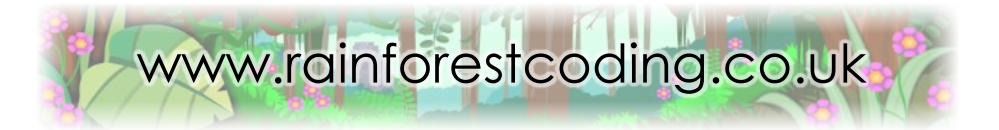

## Rainforest Coding Module 3 Activity Help Page

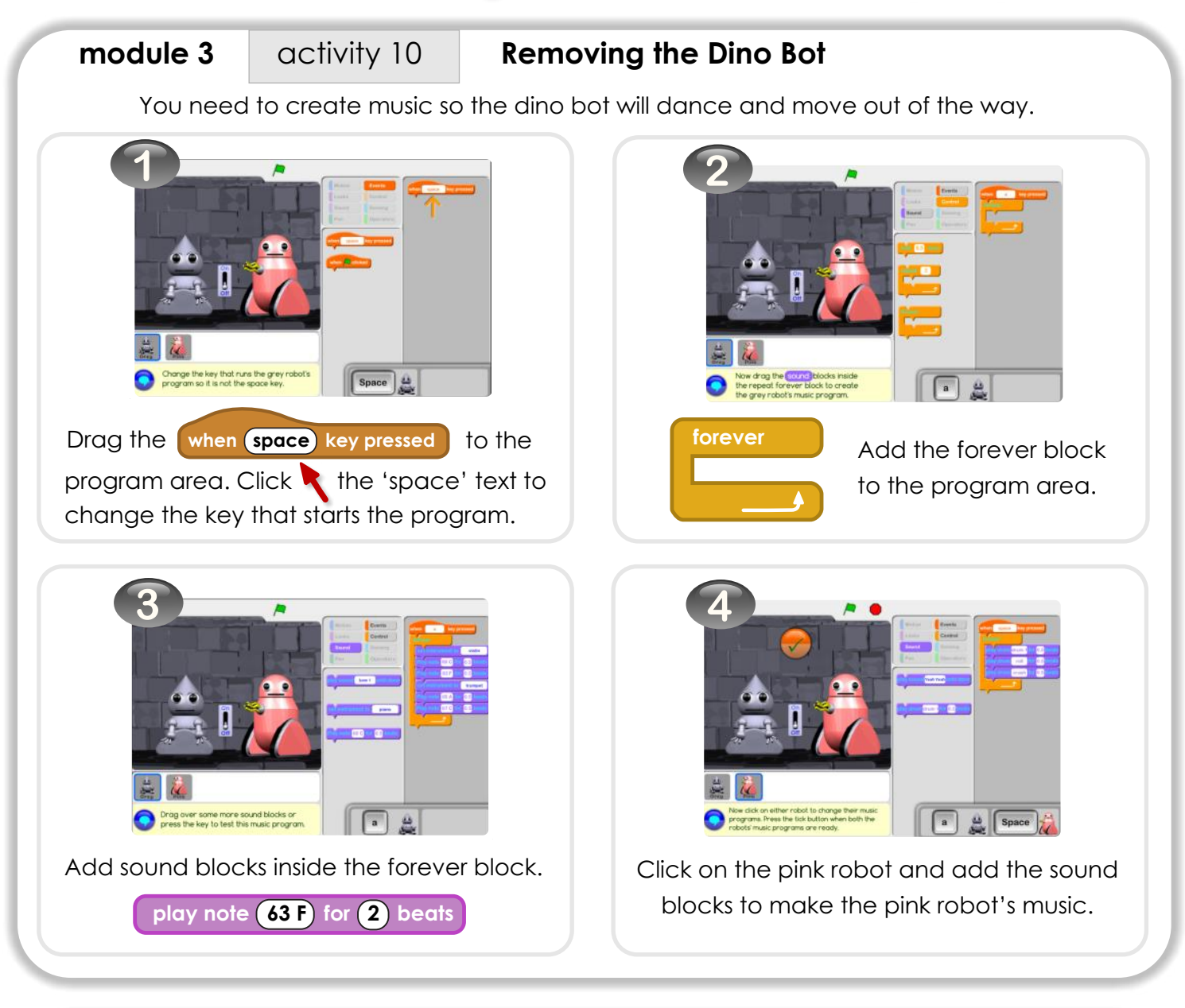

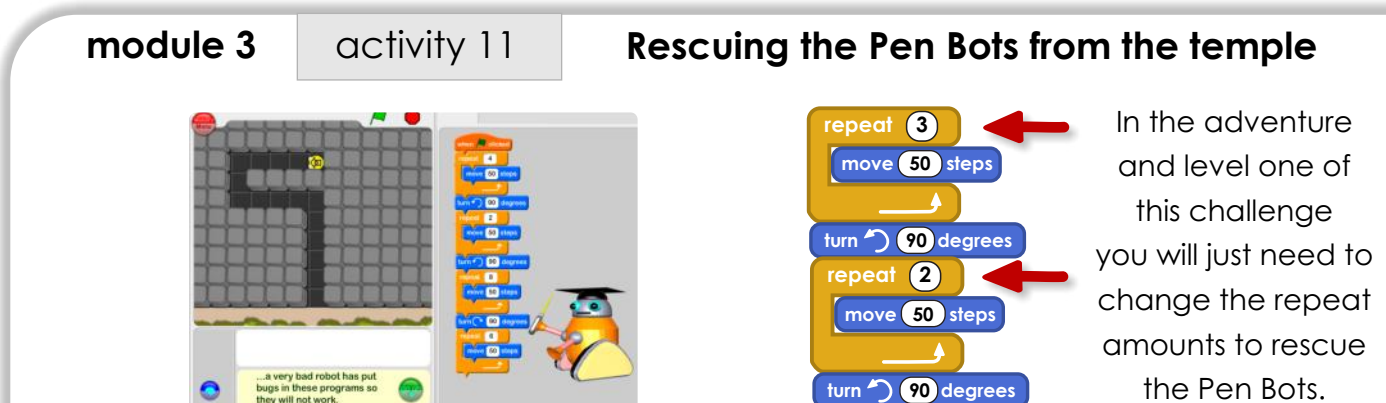

The program needs to rescue the pen bot from the temple.

However, there is a bug in the program. Click the green flag to run the program to see where the pen bot goes wrong. Then change a value in one of the blocks, so it escapes the temple.

www.rainforestcoding.co.uk